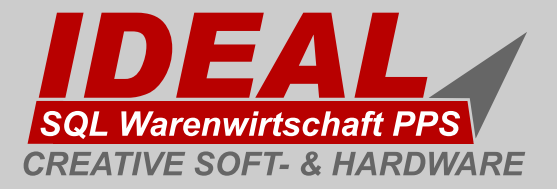

**Die flexible Software-Lösung für moderne Unternehmen in Handel und Produktion**

*CRM Chargen Seriennummern Bestelldisposition*

# *MODULE*

*Elektronik Automotive Chemie Großhandel*

# *BRANCHEN*

*Individualfertigung Maschinenbau Weinhandel*

*Fertigung Stücklisten Lagerverwaltung Statistiken*

*Notizmanager Listengenerator Scriptsprache CARA*

# *TOOLS*

*Dokumentenmanager*

*SQL-Interface*

*MySQL MSSQL Oracle PostGres SQL*

# *DATENBANK*

*Interbase MS Access Informix DB2*

*Webshop Dtaus Datev Internet / Email / Fax*

# *ANBINDUNGEN*

*DHL / GLS / UPS DFÜ (EDI, VDA) Telefonie (CTI)*

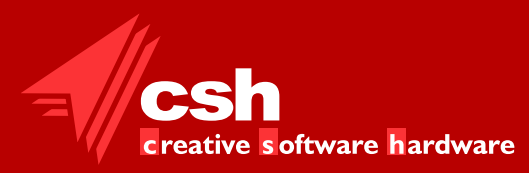

**Aschaffenburger Str. 94 D D 63500 Seligenstadt Phone: (+49) 6182 82460 Fax: (+49) 6182 824620 Email: csh@cshgermany.com Internet: www.cshgermany.com**

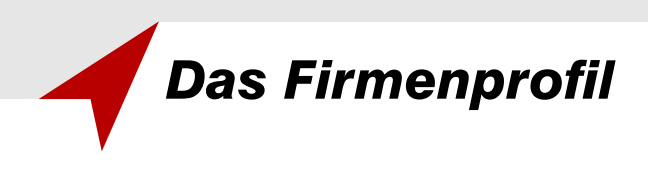

## **CSH - Creative Soft-& Hardware CSH - Unser Team**

CSH entwickelt seit 1988 datenbankgestützte Software für klein- und mittelständige Unternehmen.

Die Anfänge unseres Hauptproduktes IDEAL gehen auf die Jahre 1992 / 1993 zurück. Seit dieser Zeit wird IDEAL in enger und vertrauensvoller Zusammenarbeit mit unseren Anwendern weiterentwickelt und so eine hohe Praxisnähe gewährleistet. Mittlerweile arbeiten über 2500 Anwender täglich mit dem Programm.

Unsere Planungs- und Steuerungssysteme erlauben die effiziente Organisation von Auftragsabwicklung, Beschaffungsmanagement, Verkauf, Lagerwirtschaft und Fertigung.

Kern aller Entwicklungen ist die eigen-entwickelte Programmiersprache CARA, mit der sich nach dem Baukastenprinzip auch sehr komplexe Aufgaben schnell und stabil lösen lassen.

### **CSH - Unsere Erfahrung**

Unsere langjährigen Erfahrungen auf dem Gebiet der Steuerung von Unternehmen durch starke Managementtools geben Ihnen die Sicherheit beim Entscheid für die bewährten CSH Produkte.

Durch konsequente Weiter- und Neuentwicklung unserer Software garantieren wir ein hohes technologisches Niveau bei der Umsetzung neuer Strategien.

## **CSH - Zeitgemäß**

Firmen, die im Rhythmus der heutigen Zeit bestehen wollen, brauchen Software, die sich neu entwickelten IT-Standards anpassen und sinnvolle Weiterentwicklungen dem Kunden schnellstmöglich zur Verfügung stellen. Dazu zählt aber auch schnelle und professionelle Hilfe bei Schwierigkeiten in Betriebsabläufen. Grundlage dafür sind unser Software-Pflegevertrag und Update-Service.

CSH wurde von den Gesellschaftern Dieter Dasberg und Gerald Heyer gegründet. Unsere Mitarbeiter sind hochqualifizierte Praktiker aus verschiedenen Fachgebieten. Je nach Aufgabenstellung werden unsere Projekte von Ingenieuren, IT-Spezialisten und Organisationsfachleuten durchgeführt.

Im Sommer 2000 gründete CSH eine weitere Entwicklungsfirma in Cluj-Napoca, Rumänien. Diese Firma beschäftigt sich hauptsächtlich mit der Entwicklung und dem Ausbau verschiedener IDEAL-Module und gewährleistet so in Absprache mit unserem deutschen Team eine kontinuierliche Verbesserung unserer Produkte.

Seit April 2003 sitzt CSH im eigenen Firmengebäude in zentraler Lage in Seligenstadt bei Frankfurt. Parallel hierzu wurde die Infrastruktur ausgebaut, insbesondere verfügt CSH nun über eigene Internet-Server. Diese Struktur erlaubt es, neben der Webshop-Lösung Kunden auch Internet-basierte IDEAL-Installationen zur Verfügung zu stellen.

## **CSH - Unser Service**

Gerade bei anspruchsvoller Software ist Service und Kundennähe von großer Bedeutung. Wir stellen Ihnen unsere Software gerne auch persönlich oder per Online-Konferenz vor. Unsere Servicepartner im gesamten Bundesgebiet warten die Software per Fernwartung oder sind schnell vor Ort, wenn schwierige Fragen zu lösen sind.

## **CSH - Unser Ziel**

Die Individualität jedes Kunden zu akzeptieren und zuverlässige Werkzeuge für die Praxis zu erstellen ist uns besonderes wichtig.

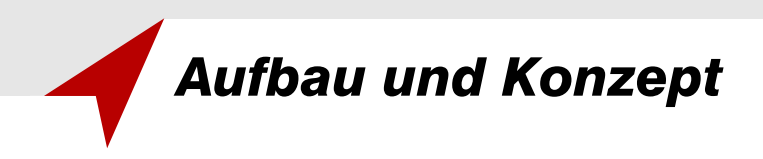

#### **Kaufmännische Software für Produktions- und Handelsunternehmen**

IDEAL ist ein Warenwirtschaftssystem mit ERP-Elementen, das für kleine bis mittlere Betriebe in Handel und Produktion, eingesetzt werden kann.

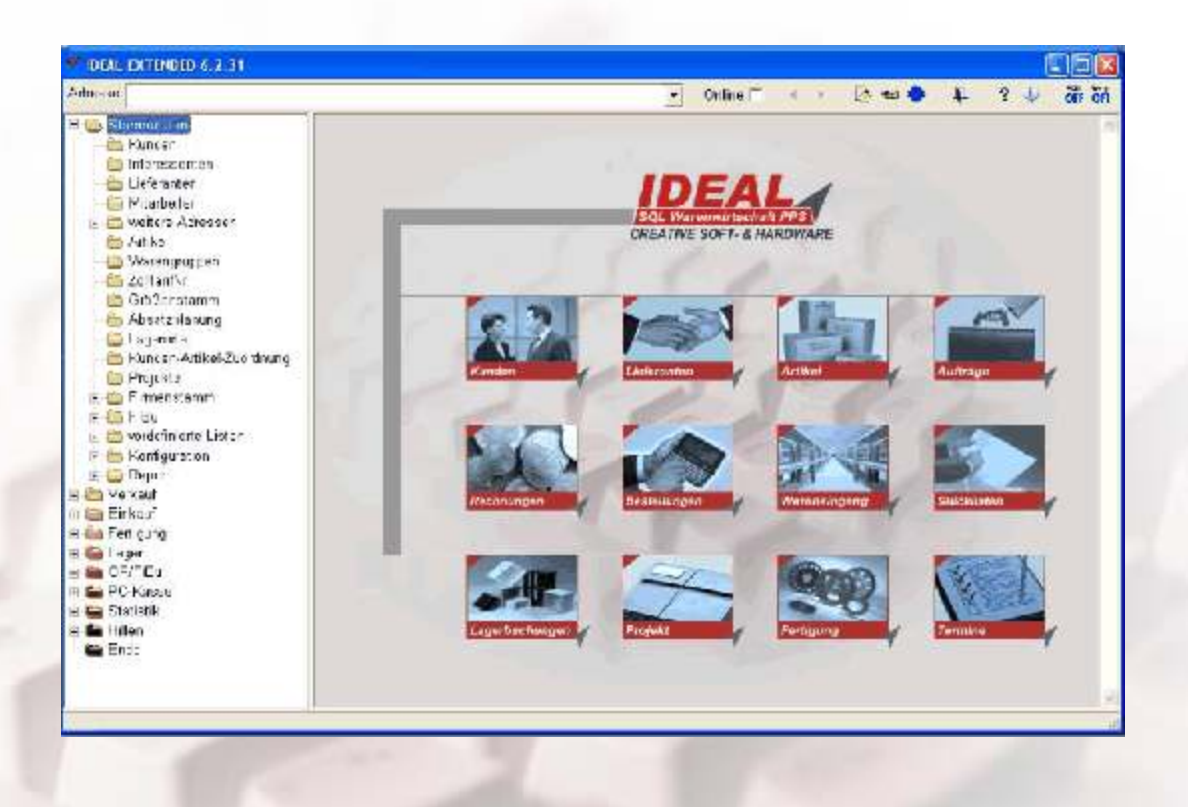

Bei der Entwicklung von IDEAL wurde besonderes Augenmerk auf folgende Aufgabenstellungen gelegt. Einerseits sollten alle täglich anfallenden Verwaltungsaufgaben schnell und sicher zu erledigen sein. Dabei wurde auch stets Wert darauf gelegt, daß die Anwender alle notwendigen Informationen zur Verfügung haben, ohne den gewählten Programmteil verlassen zu müssen.

Andererseits sollte das System dem Management Informationen und Werkzeuge zur Verfügung stellen, um eine erfolgreiche Unternehmenssteuerung zu unterstützen.

So werden in IDEAL zahlreiche Statistiken und Planungswerkzeuge integriert, die einen schnellen Überblick über die Unternehmenssituation erlauben.

Durch die übersichtlich strukturierte Benutzerführung und das konsequente Maskendesign ist IDEAL ein sehr schnell zu erlernendes System.

So stellt das System bereits nach dem Erlernen nur weniger Basisfunktionen eine große Vielfalt an Informationen und Verfahrungstechniken zur Verfügung. Gleichwohl bietet IDEAL aber auch dem erfahrenen Anwender eine große Fülle an Informationen und Techniken, bis hin zur Anpassung von Masken, Listen und sogar Programmablauf- Steuerungen.

Alle diese Entwicklungen wurden in enger Zusammenarbeit mit vielen unserer Anwender ausgeführt, wodurch IDEAL eine praxisgerechte Anwendung geworden ist. Aus dieser Zusammenarbeit entstand eine Vielzahl von kunden- bzw. branchenspezifischen Lösungen und Modulen.

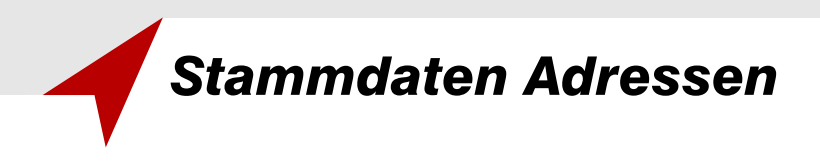

#### **Adressen übersichtlich**

Mit IDEAL können alle Adressen, wie Kunden, Lieferanten, Interessenten und Mitarbeiter verwaltet werden. Zahlreiche Eingabe- und Informationsfelder erlauben eine detaillierte Erfassung der Adressen.

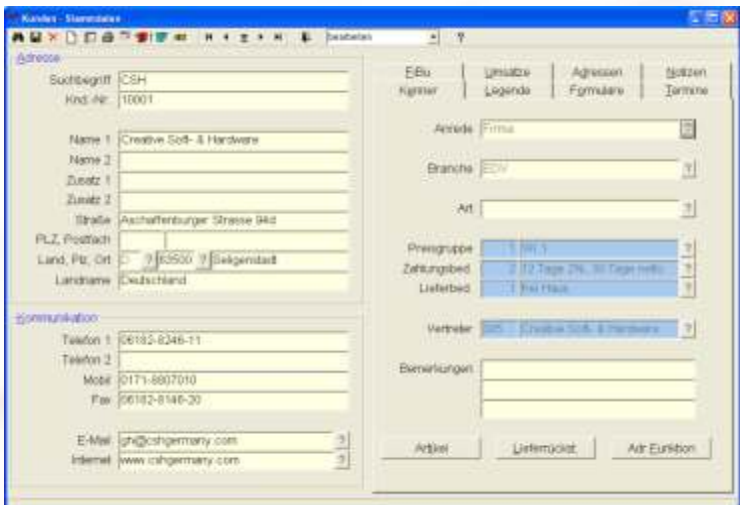

Mit Hilfe der komfortablen Suchalgorithmen von IDEAL ist es leicht möglich, die erfassten Daten über Masken oder Listen zu suchen. Dazu lassen sich sogenannte Jokerzeichen auch in mehreren Adressfeldern benutzen.

Die entstehenden Bildschirmlisten lassen sich leicht in andere Programme exportieren z.B. Excel, Word, HTML, PDF u.v.m.

Aus der sehr einfach zu bedienenden Hauptmaske können dann über die Registerlaschen und Buttons gezielt detailliertere Informationen hinterlegt bzw. abgerufen werden.

So können z.B. zu jeder Hauptadresse beliebig viele Ansprechpartner, Versand- und Rechnungsanschriften hinterlegt werden. Auf diese Adressen kann dann sowohl in der Auftragsverwaltung als auch bei den zahlreichen Statistiken zurückgegriffen werden.

Zu jedem Kunden sind für die tägliche Arbeit hilfreiche Informationen, wie Lieferrückstandslisten, offene Posten, Zahlungseingänge usw. abrufbar.

Die Notizfunktion von IDEAL erlaubt die Dokumentation von Adressen sowie relevante Zusatzinformationen. Ebenso steht mit dem Terminund Dokumentenmanager auch bei den Adressen ein Werkzeug zur Verfügung, das es erlaubt, entstehende Dokumente wie Mails oder Briefe mit den Kunden zu verknüpfen. Dadurch steht im Adreßstamm ein Informationssystem bereit zur Verfügung, das weit über die bloße Adressverwaltung hinausgeht.

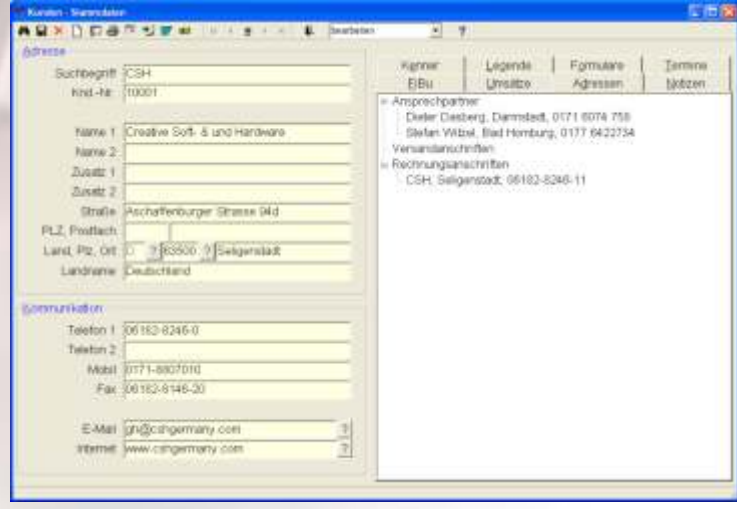

Ferner kann vom Kundenstamm aus durch einen einfachen Mausklick in viele Details weiterverzweigt werden. So kann man z.B. über die Legende sofort in ein offenes Angebot des Kunden springen.

Schließlich gestattet der Ausdruck eines Kunden-Informationsblattes einen schnellen Überblick über alle Daten, die mit der Adresse in Zusammenhang stehen.

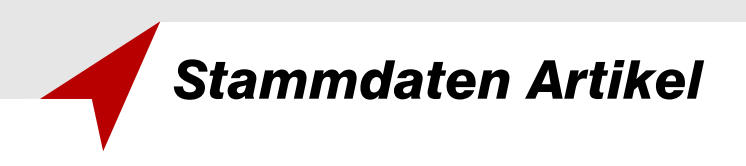

#### **Ein zentraler Punkt: Die Artikelverwaltung**

Eine der zentralen Informations- und Schaltstellen des Systems ist die Artikelverwaltung. Hier werden neben beschreibenden Informationen auch Kennzeichen eines Artikel-Datensatzes festgelegt, die bei der Steuerung von Abläufen eine wichtige Rolle spielen.

Um den Artikel hinreichend beschreiben zu können, stehen Ihnen zunächst eine 20-stellige alphanumerische Artikelnummer, sowie bis zu 8 je 40 Zeichen lange Bezeichnungsfelder zur Verfügung. Auch können Artikel mehrstufigen Warengruppen zugeordnet werden, die z.B. wichtige Ordnungselemente bei den entsprechenden Statistiken oder etwa eine Steuerung des integierten Webshops liefern. In der Registerlasche Material werden Felder wie Abmessungen, Qualität, Werkstoff und Zeichnungsnummer zur Verfügung gestellt, die eine technische Beschreibung des Datensatzes erlauben. Informationen über Produktionszeiten, Teile-Verwendungsnachweise oder Stücklisten-Auflösungen können im Register Fertigung eingesehen werden.

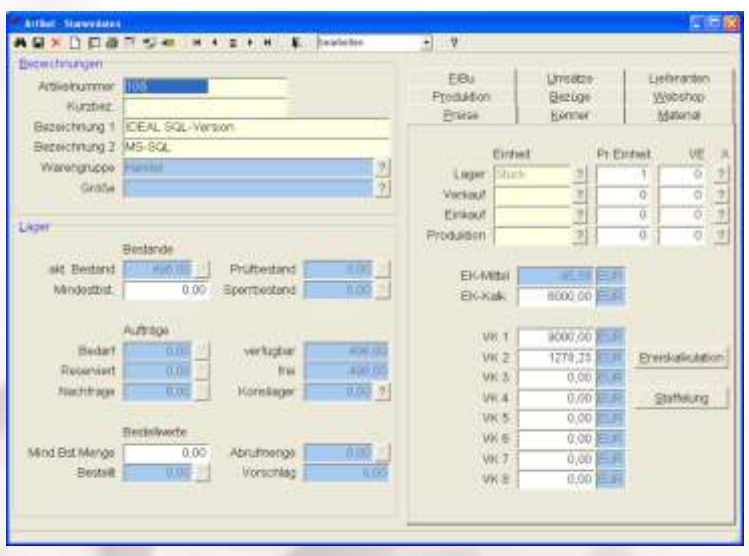

Daneben ergeben sich mit den qualitativ unterschiedlichen Texten des Notizmanagers Möglichkeiten, um den Artikeldatensatz weiter zu beschreiben und diese Beschreibungen z.B. auch in Dokumenten wie Bestellungen, Produktionsaufträge, Angebote oder Auftragsbestätigungen auszudrucken.

Zahlreiche Kenner gestatten die Strukturierung des Artikelstamms und unterstützen neben der Bediensicherheit auch einen entsprechenden workflow des Systems. So ist es etwa leicht möglich, die Daten in Einkaufsartikel, Vertriebsartikel oder Produktionsartikel einzuteilen. Ferner lassen sich steuernde Kennzeichen für die Lagerverwaltung hinterlegen. Ein Artikel kann z.B. ohne Bestandsführung angelegt werden oder aber auch mit Seriennummern- / Chargenverwaltung. Die Kennzeichnung als Chargen-pflichtiger Artikel erlaubt etwa eine vollständige Rückverfolgung vom Wareneingang über die Produktionsverwendung bis hin zur Lieferung an Kunden. Ferner unterstützt IDEAL eine rotierende Lagerorts-Verwaltung, wodurch der Bestand und die Belegung frei definierbarer Lagerorte übersichtlich wird.

IDEAL bietet Ihnen auch bei der Verfolgung der Lager-, Bestell- und Produktionsbestände mehrere Felder an, um die Materialwirtschaft komfortabel und transparent zu halten. Informative Felder z.B. Lagerbestand, Prüfbestand, Reservierungen, kumulierter Bestell- und Auftragsbestand dienen zur ständigen Kontrolle der Lagerdaten. Kumulierte Werte, die durch Bestellungen, Kundenaufträge oder Produktionsaufträge ausgelöst wurden, können durch einen einfachen Mausklick in chronologisch sortierte Einzelnachweislisten aufgelöst werden.

Zahlreiche Zusatzinformationen wie Einkaufshistorie, Verkaufshistorie, Lagerbewegungen oder virtuelle Bestandsentwicklungen können über die rechte Maustaste sofort im Artikelstamm abgerufen werden.

Der Artikelstamm kann von vielen anderen Programmfunktionen, z.B. Bestellwesen, Auftragsverwaltung oder Stücklistenund Produktionsstamm direkt aufgerufen werden. Damit stehen die Informationen des Artikelstamms schnell zur Verfügung.

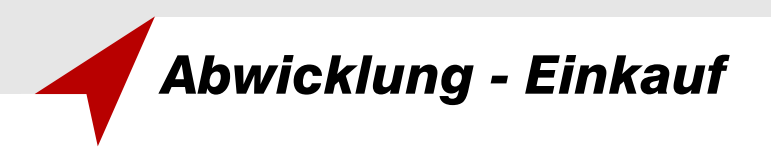

#### **Effiziente Einkaufsverwaltung von Anfragen bis zur Finanzplanung**

Das Einkaufswesen von IDEAL deckt das gesamte Spektrum von Anfragen, Bestellungen, Bestellverfolgung, Eingangsrechnungen, Lieferantengutschriften und Zahlungsausgängen ab.

Das System erlaubt zunächst die Verwaltung von Lieferanten-Anfragen, die später auch in aktuelle Bestellungen

kopiert werden können. Bestellungen können als Einzelbestellungen oder als Abrufbestellungen mit der Verknüpfung zu Rahmenverträgen angelegt werden. Außerdem steht eine Bedarfsdeckungsrechnung zur Verfügung, die der Einkaufsabteilung eine effiziente Abwicklung der Bestellungen erlaubt.

Viele übersichtliche Listen zur Lieferantenlegende, Einkaufshistorie oder zum Auftragsbedarf erleichtern dabei die Arbeit. Nach Eingabe von Lieferanten-Auftragsbestätigungen lassen sich bequem Preisabweichungen feststellen und Liefertermine überwachen. Neben Lieferrückstandslisten verfügt IDEAL auch über ein Lieferanten-Mahnwesen.

Durch den Vergleich zwischen Bestellung und Wareneingang inkl. der Erfassung von Qualitätsmerkmalen liefert das System auch Aussagen bzgl. der Lieferantenbewertung.

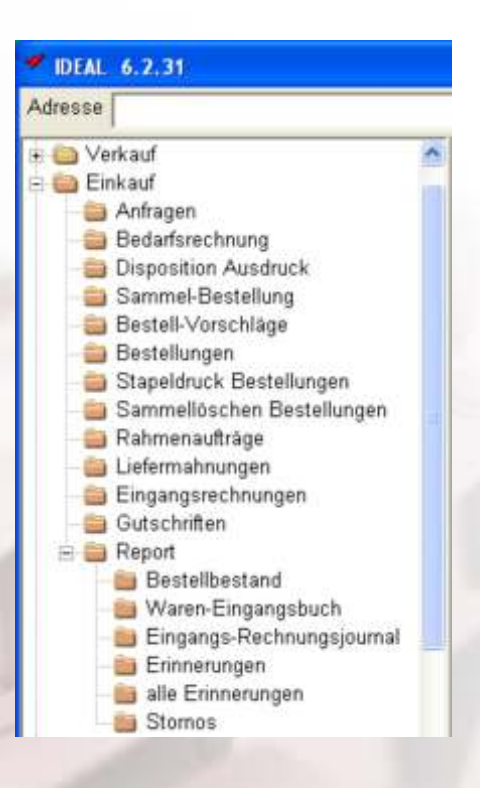

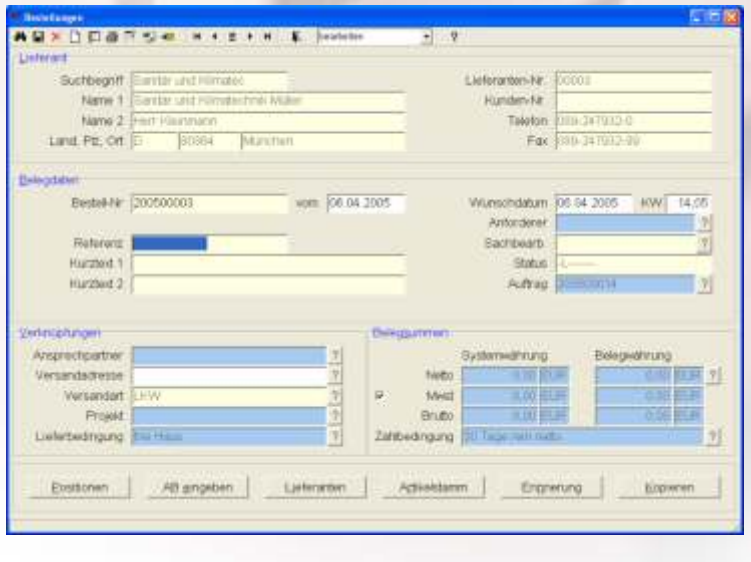

Mit IDEAL lassen sich ferner die buchhalterischen Vorgänge im Einkauf erfassen und verwalten. Dazu kann man die Eingangsrechnungen und Belastungen im System erfassen und nach der Verknüfung mit Wareneingangsbuchungen eine entsprechende Rechnungskontrolle mit Vorteil nutzen. Diese Belege werden dann in der FiBu-Verwaltung von IDEAL weiterverarbeitet. Dort steht etwa eine Zahlungsvorschlagsliste zur Verfügung, die die optimale Nutzung gewährter Skonti sicherstellt. Zahlungsausgänge in Form von Scheckdruck, Überweisungen oder im Banken-Clearing-Verfahren runden die Abbildung des Geschäftsprozesses ab.

Durch die Integration der Verbindlichkeiten gestattet das System auch einen raschen Überblick über die Finanz-Bedarfsplanung und liefert einen entsprechenden Cash-Flow-Report.

Viele Einkaufsstatistiken können über einfach zu bedienende parameter-gesteuerte Masken abgerufen werden. So gibt es etwa eine Bestellbestands-Statistik, über fällige oder zu erwartende Lieferungen. Die Lieferanten-Umsatz-Statistik informiert über Umsätze und Lieferverhalten einzelner Lieferanten. Alle Statistiken können sowohl als Bildschirm-Vorschau gedruckt werden als auch exportiert werden, u.a. auch in EXCEL.

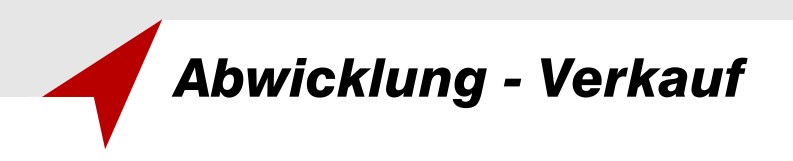

#### **Die zentrale Funktion von Vertrieb und Verkauf**

Der Bereich Verkauf umfaßt die Angebotserstellung, die Auftragsverwaltung, das Erzeugen von Lieferscheinen bis hin zur Fakturierung und der Verwaltung offener Posten.

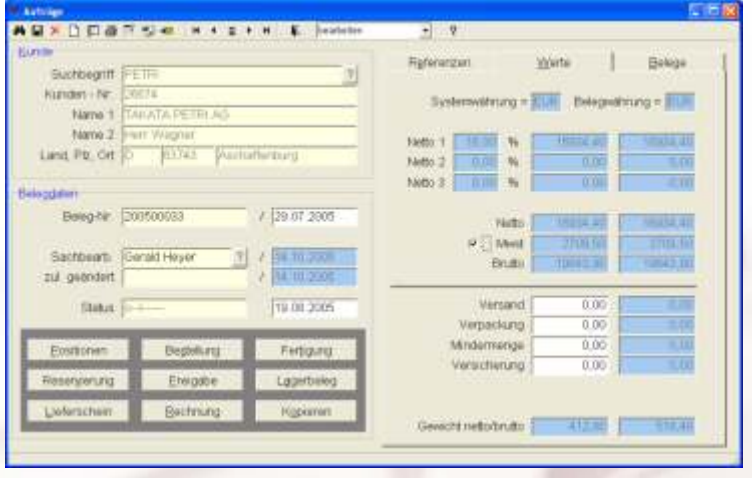

IDEAL erlaubt die Verwaltung und Verfolgung von Angeboten an Kunden oder Interessenten, die integrierte Kopierfunktion das Kopieren von Angeboten in Aufträge. Es ist jedoch auch möglich ein Angebot in ein weiteres Angebot für einen anderen Kunden / Interessenten zu kopieren. Dadurch besteht die Möglichkeit von Musterangeboten, die dem Vertrieb zusätzliche Arbeit erspart. Jedes Angebot kann mit einem frei definierbaren Angebotsstatus versehen werden, sodaß über eine einfache Auswertungsmaske sofort eine detailierte Übersicht über die laufenden Vertriebsaktivitäten gewonnen werden kann. Der Terminmanager von IDEAL schafft darüberhinaus die Möglichkeit, ein Angebot mit einem Wiedervorlage-Termin zur Angebots-Verfolgung anzulegen.

Der Vertrieb kann über eine zentrale Maske alle Arbeiten durchführen und hat auf sämtliche relevanten Informationen Zugriff. Die abgebildete Maske erlaubt z.B. einen Direktsprung in die Kunden- und Artikelstammdaten mit allen dort hinterlegten Informationen. Lieferungen, Teillieferungen und Fakturierungen können ebenfalls über die Auftragsverwaltung sofort ausgeführt werden.

Jeder Auftrag enthält einen Status, der Auskunft über Reservierungen, Lieferungen und Rechnungen dieses Auftrages gibt. Die Auftragsliste liefert dadurch einen schnellen Überblick über den Auftragsbestand.

Eine Liste offener Aufträge informiert über die in einem frei wählbaren Zeitraum zu liefernden Artikel. Diese Liste steht jederzeit zur Verfügung und zeigt z.B. die in der nächsten Woche zu liefernden Aufträge mit dem jeweiligen Lagerbestand an.

IDEAL beinhaltet selbstverständlich auch die komplette Faktura, einschließlich Stapeldruck-Funktionen und Sammelrechnungen. Ferner unterstützt das System auch den Empfang und den Versand von DFÜ-Nachrichten. Dadurch können u.a. Rechnungen per EDI-Protokoll versendet werden.

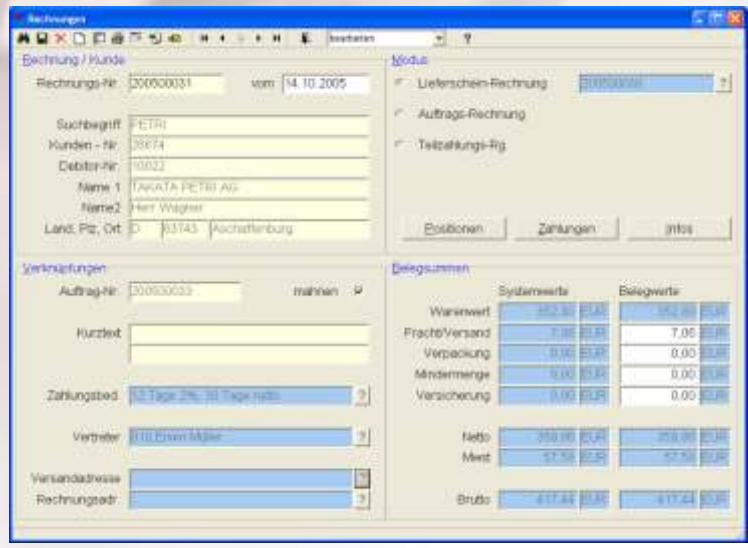

Die Geschäftsvorfälle in der Auftragsabwicklung stehen wiederum der Finanzbuchhaltung zur Verfügung. Diese kann in IDEAL sowohl offene Posten verwalten als auch das komfortable Mahnwesen nutzen.

Zahlreiche Statistiken mit Druck- und Exportfunktionen runden das Modul ab: Auftragsbestands-Statistik, Tagesprotokolle, Umsatz-Statisken mit Monatssummen, Kunden- und Artikel-Key-Acounts u.v.m.

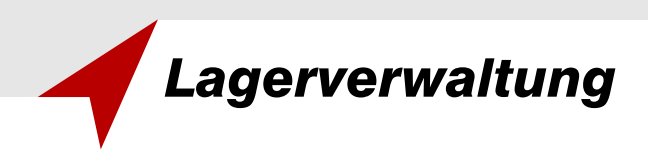

#### **Transparente Lagerverwaltung**

In IDEAL steht Ihnen eine übersichtliche und leicht zu bedienende Lagerverwaltung zur Verfügung. Dabei reicht der Funktionsumfang vom Verbuchen von Wareneingängen einschließlich Sammelfunktionen über das Buchen von Fertigungsab- oder -zugängen bis hin zur Verwaltung externer Konsignationslager. Selbstverständlich können Sie auch geeignete Werkzeuge für Inventuren sowie ein entsprechendes Reporting nutzen.

Die Lagerverwaltung von IDEAL erlaubt unter anderem das schnelle Buchen von Wareneingängen per Hand oder auch per Barcode-Scanner. Dabei kann sowohl nach Lieferanten und Artikeln als auch nach Bestellnummern und sogar nach lieferantenspezifischen Bestellnummern gesucht werden.

Der Assistent zur automatischen Seriennummern-Generierung macht hohen manuellen Aufwand überflüssig.

Teillieferungen werden so verwaltet, daß Restmengen als Teilbestellungen erhalten bleiben.

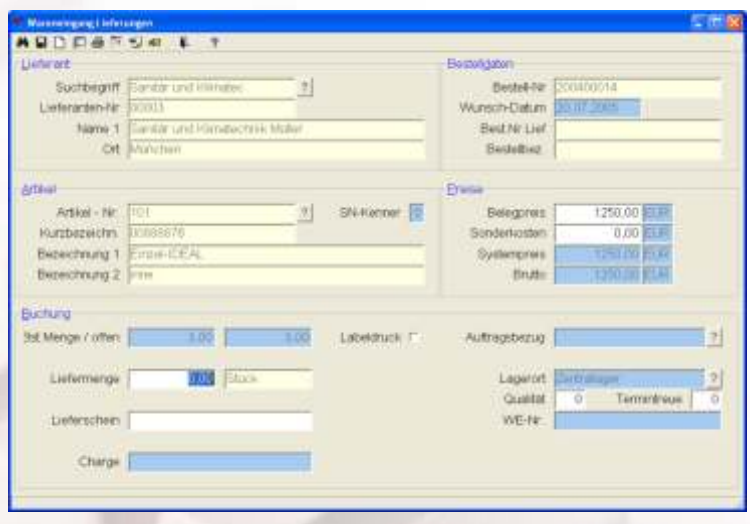

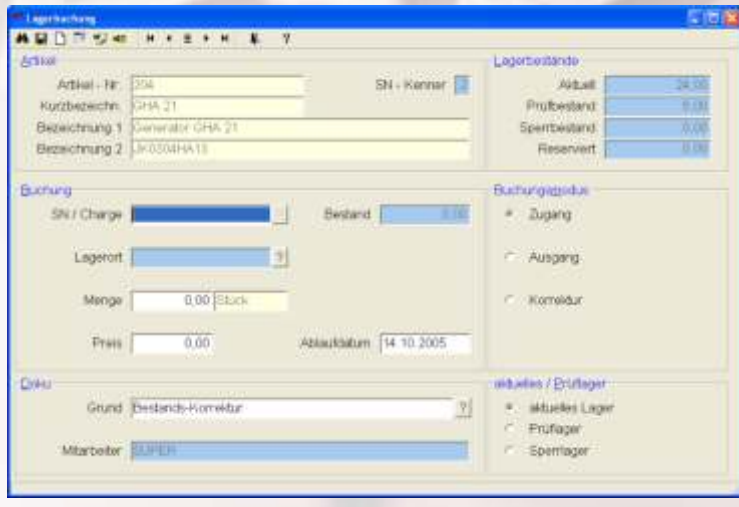

Verbuchte Wareneingänge können etikettiert werden - natürlich auch mit Barcode. Eine Nachweisliste für den Artikelbedarf und ein Wareneingangsprotokoll erleichtern die Zuordnung der Wareneingänge zu den entsprechenden Aufträgen.

IDEAL unterstützt auch Betriebe mit eigener Fertigung und Produktion. In der Lagerverwaltung können daher auch die aufgrund von Produktionsaufträgen erzeugten Fertigprodukte in das Lager gebucht werden. Dabei besteht z.B. die Möglichkeit, die Stücklistenbestandteile ohne ein vorheriges Kommissionieren vom Lager abbuchen zu lassen.

Freie Lagerbuchungen für eine erste Bestandsaufnahme oder bei einer Korrekturbuchung aufgrund von Differenzen zwischen Lager- und System-Bestand gehören ebenfalls zum Standardpaket von IDEAL.

Sämtliche bestandsverändernden Buchungen werden in einem Bewegungsprotokoll mitgeschrieben. Dabei wird die Menge, Datum und Zeit und der jeweilige Mitarbeiter festgehalten, so daß die Entwicklung der Lagerbestände transparent ist. Eine komfortable Inventur mit einem detaillierten Inventurbericht runden die Lagerverwaltung des Systems ab.

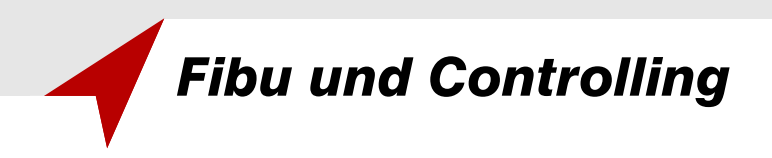

#### **Unternehmenssteuerung durch effektives Controlling**

IDEAL verfügt über zahlreiche Funktionen der Finanzbuchhaltung. Zur Nutzung dieser Module wurde ein Kontenplan integriert, wodurch eine Sachkonten-Verwaltung ebenso möglich ist wie eine Personenkonten-Verwaltung.

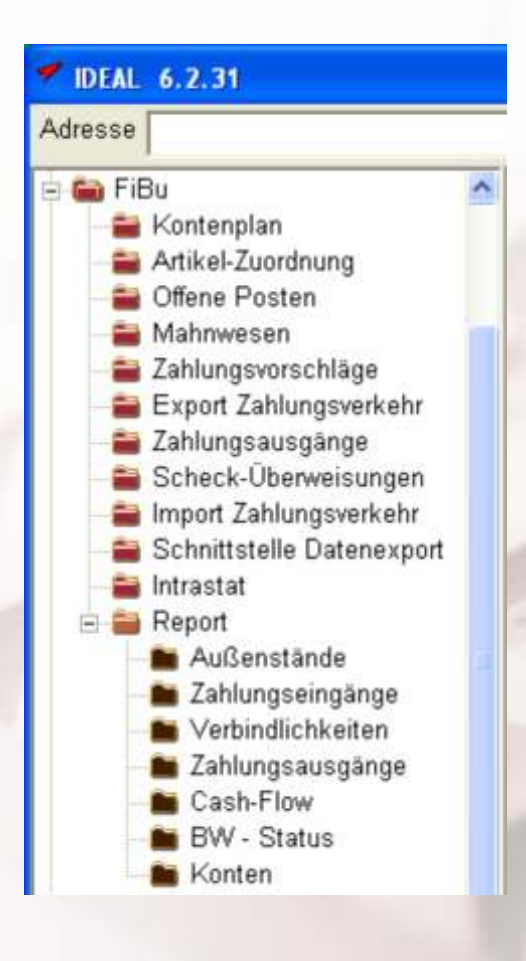

In IDEAL können offene Posten für Debitoren und Kreditoren verfolgt und gebucht werden. Ausserdem verfügt das Programm über ein Mahnwesen, das auch eine komfortable Sammeldruckfunktion beinhaltet.

Für Kreditoren steht eine Zahlungsvorschlagsliste zur Verfügung, mit der man schnell eine Übersicht über die laufenden Verbindlichkeiten erhält. Die Verbindlichkeiten können sowohl per integriertem Scheck- oder Überweisungsdruck als auch über einen Datenträger-Austausch mit der Bank ausgebucht werden.Die entsprechende DTAus-Schnittstelle wurde dazu implementiert.

IDEAL stellt Ihnen eine konfigurierbare Schnittstelle zum Import von Zahlungseingangs-Dateien zur Verfügung. Damit lassen sich automatisch Zahlungseingänge verbuchen. Die zugehörigen Rechnungen, Lieferscheine und Aufträge werden dann archiviert und die Liste der offenen Belege bleibt übersichtlich.

Das Modul FiBu erlaubt auch den Export von Stammdaten wie Sach- oder Personenkonten und Buchungssätzen. Dadurch können die entsprechenden Daten einem Steuerberatungsbüro zur Verfügung gestellt werden. Folgende Schnittstellen stehen zur Verfügung: Datev, IBM-FiBu, GDI, KHK, Lexware sowie eine konfigurierbare ASCII-Schnittstelle.

Beim Warenverkehr mit dem EG-Ausland kann man mit Vorteil das Intrastat-Modul von IDEAL nutzen, das neben einer Druckfunktion auch einen ASCII-Export gestattet.

Schliesslich beinhaltet das FiBu-Modul zahlreiche wichtige Reports und Statistiken. So werden z.B. Statistiken für Außenstände und Zahlungseingänge sowie für Verbindlichkeiten und Zahlungsausgänge zur Verfügung gestellt. Die Statistiken können ausgedruckt werden, aber auch direkt in Microsoft Excel oder ASCII exportiert werden.

Ferner bietet Ihnen IDEAL Auswertungen und Reports über die Sachkonten-Buchungen an.

Übersichten über den Cash-Flow und den betriebswirtschaftlichen Status des Unternehmens runden das Modul ab.

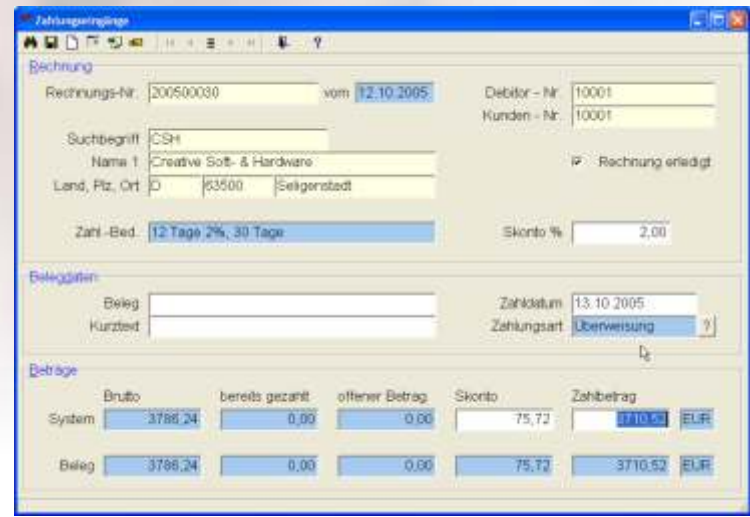

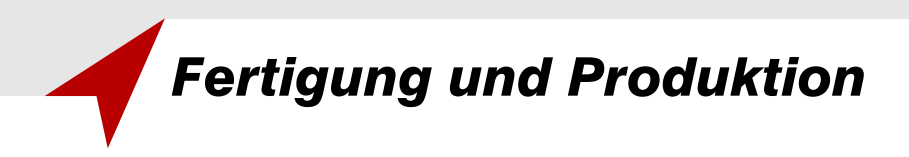

#### **Fertigungs-Verwaltung für Serien- und Einzelfertiger**

IDEAL verfügt über Möglichkeiten zur Verwaltung von Produktions- und Fertigungsaufträgen. Dabei wurden auch zahlreiche Elemente zur Fertigungsdisposition und Planung integriert (PPS).

Hierzu lassen sich zunächst Stammdaten zur Verwaltung von Maschinen und Arbeitsgängen (Tätigkeiten) erfassen. Diese Stammdaten können dann in Materialstücklisten integriert werden.

Das System erlaubt auch eine Verwaltung von Resourcen in Form frei definierbarer Arbeitsplätze. Diese Arbeitsplatz-Resourcen sowie die hinterlegten Stücklisten sind Grundlage für die integrierte Fertigungsplanung.

Stücklisten dienen als Prototypen für die Fertigungs- und Produktionsaufträge.

Zu jeder Stückliste lassen sich Materialien mit den entsprechenden Mengeninformationen und Arbeitsgänge als Arbeitsplan hinterlegen. Ferner wurde in IDEAL auch eine Stücklisten-Versionsverwaltung integriert, die es ermöglicht, zu einem Produkt oder einer Baugruppe verschiedene Ausprägungen zu verwalten.

Hierbei wurde auch die Möglichkeit einer dokumentierten Produktionsfreigabe auf Versionsebene berücksichtigt. IDEAL ermöglicht es Ihnen auch, in der Positionsliste einer Stückliste weitere Stücklisten-Artikel zu verknüpfen. Damit können Stücklisten mit beliebiger Verschachtelungstiefe erstallt werden.

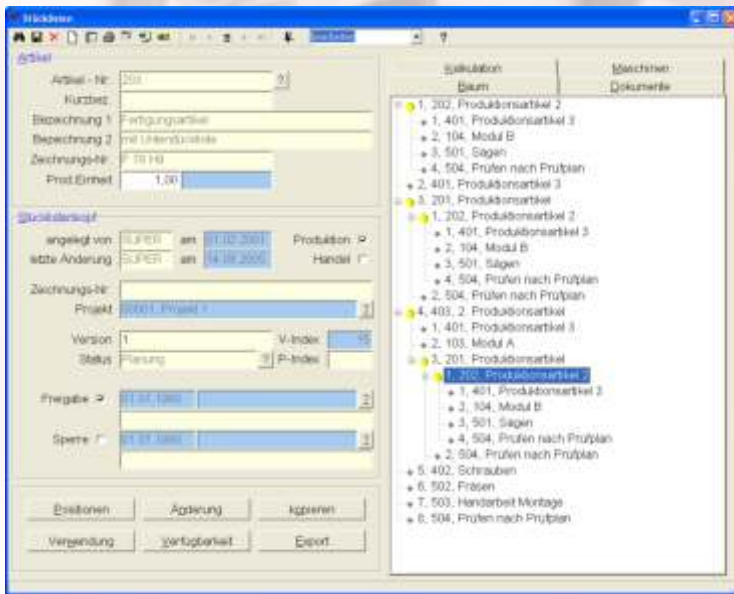

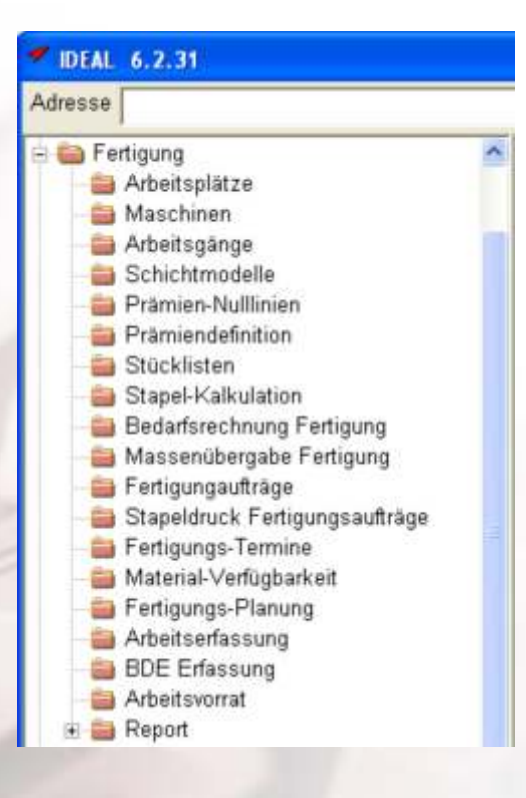

Zur Ergänzung der Stücklisten-Dokumentation läßt sich auch der Dokumentenmanager von IDEAL mit Vorteil nutzen. Hier können externe Dokumente mit einem Stammdatensatz von IDEAL verknüpft werden. Als konkretes Anwendungsbeispiel sei hier erwähnt, CAD-Zeichnungen, Bauvorschriften oder Bilder an eine gewählte Stückliste anzuhängen.

Schließlich erlaubt IDEAL über eine parametergesteuerte Maske die Vorkalkulation einer konkreten Stückliste. Dabei werden zunächst die Material- und Lohnkosten ermittelt. Zudem kann man Maschinen- und Sonderkosten hinterlegen und gelangt über die entsprechenden Gemeinkosten-Zuschläge zu den Herstellungskosten. Verschiedene Parametereingaben erlauben außerdem die Ermittlung eines Verkaufspreises für die Angebotsabgabe.

IDEAL bietet auch eine Fertigungs-Disposition zur Ermittlung des zeitlich gestaffelten Produktionsbedarfes. Dabei ermöglicht das System Informationen über Materialverfügbarkeiten bzw. Unterdeckungen. Weiterhin gibt die Dispositionsrechnung Aufschluß über den Zeitbedarf und die Resourcendeckung.

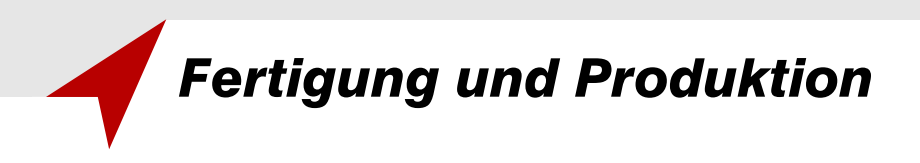

Fertigungsaufträge werden beim Anlegen zunächst entlang der entsprechenden Stückliste erzeugt und lösen dadurch einen Materialbedarf aus. Dabei können jedoch Einzelpositionen z.B. wegen mangelnder Verfügbarkeit durch andere Artikel ersetzt werden. Der Ausdruck eines Produktionsauftrages liefert neben der Materialliste auch die zugehörigen Arbeitsanweisungen.

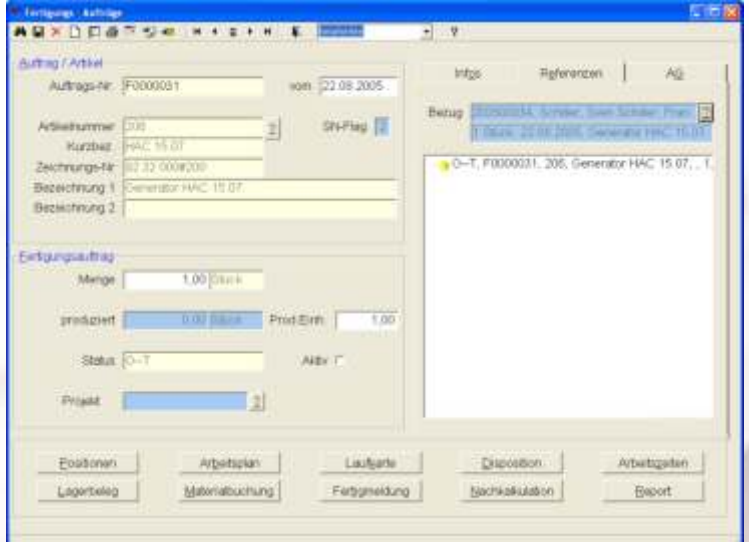

Fertigungsaufträge können sowohl als Lageraufträge als auch mit direkter Anbindung an Kundenaufträge angelegt werden. Ferner läßt sich die bei Stücklisten mögliche Baumstruktur mit Vorteil auch bei den Fertigungsaufträgen nutzen. Dadurch ist es etwa möglich, komplexere Produktionsprozesse darzustellen, bei denen zunächst Unterbaugruppen gefertigt werden müssen. Die Unterbaugruppen-Strukturen werden auch benötigt, um die ausgelagerte Produktion durch Fremdfertiger abzubilden. Hierbei werden sowohl die Materialflüsse zum und vom Fremdfertiger als auch die entsprechenden Kosten für die Nachkalkulation verwaltet.

Zu jedem Fertigungsauftrag können neben Maschinen- und Mitarbeiterdaten auch die ausgeführten Arbeiten erfasst werden. Die Datenaufnahme kann sowohl manuell über Maske, als auch über die BDE ausgeführt werden.

Hier lassen sich mit Vorteil die Barcode-Ausdrucksmöglichkeiten von IDEAL nutzen. Mittels dieser BDE wird eine exakte Nachkalkulation der Fertigung ermöglicht. Die BDE erlaubt schließlich noch die Auswertung von Maschinen-Arbeitsgängen und gibt Auskunft über die von einzelnen Mitarbeitern ausgeführten Arbeiten.

Zudem wurde in IDEAL ein umfangreiches Reportsystem zur Auswertung von Fertigungsinformationen integriert. Dazu gehören u.a. Informationen über die Rückmeldung von Aufträgen und der Materialeinsatz im Fertigungsprozess. Ferner lassen sich Maschinenbelegungen und Auslastungen auswerten. Schließlich gibt IDEAL bei Nutzung des BDE-Moduls auch Aufschluss über die Arbeitszeiten und Rückmeldungen einzelner Mitarbeiter in der Produktion.

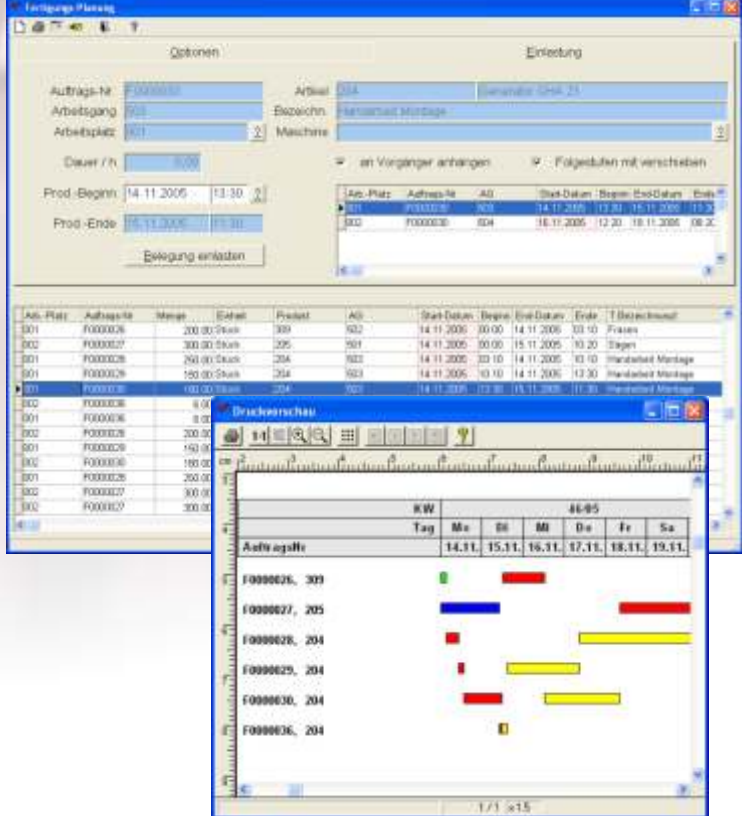

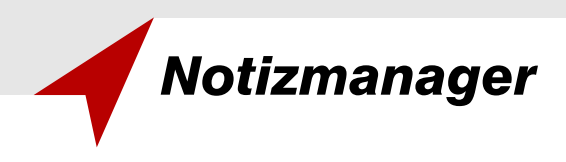

#### **Das Papierlose Büro**

Mit dem Notizmanager kann man auf alle Datensätze von IDEAL Notizen "kleben", egal ob es sich um Kunden, Artikel, Aufträge, Bestellungen etc. handelt. Es stehen stets mindestens vier verschiedene Textqualitäten mit jeweils bis zu 2MB Größe pro Textart und Datensatz zur Verfügung.

Der Notizmanager erlaubt einerseits die interne Dokumentation und kann andererseits für kunden- oder lieferantenseitige Zusatzinformationen genutzt werden.

Standardmäßig stehen pro Datensatz vier Textarten zur Verfügung: Text1, Text2, Intern und der Immer-Text. Text1 und Text2 werden bei entsprechender Einrichtung der Druckformulare auf Ausdrucken wie Bestellung, Angebot, Auftragsbestätigung oder Lieferschein und Rechnung gedruckt. So kann man etwa Text1 des Angebotskopfes nutzen, um eine Einleitung zum Angebot zu hinterlegen und den Text2 für den Abschlusstext des Angebotes. Da ein Angebot auch die entsprechenden Artikelinformationen beinhaltet, die wiederum mit Artikel-Notizen verknüpft sind, kann man die Artikel-Langtexte des Notizmanagers verwenden, um dem Interessenten technische Details eines angebotenen Produktes mitzuteilen.

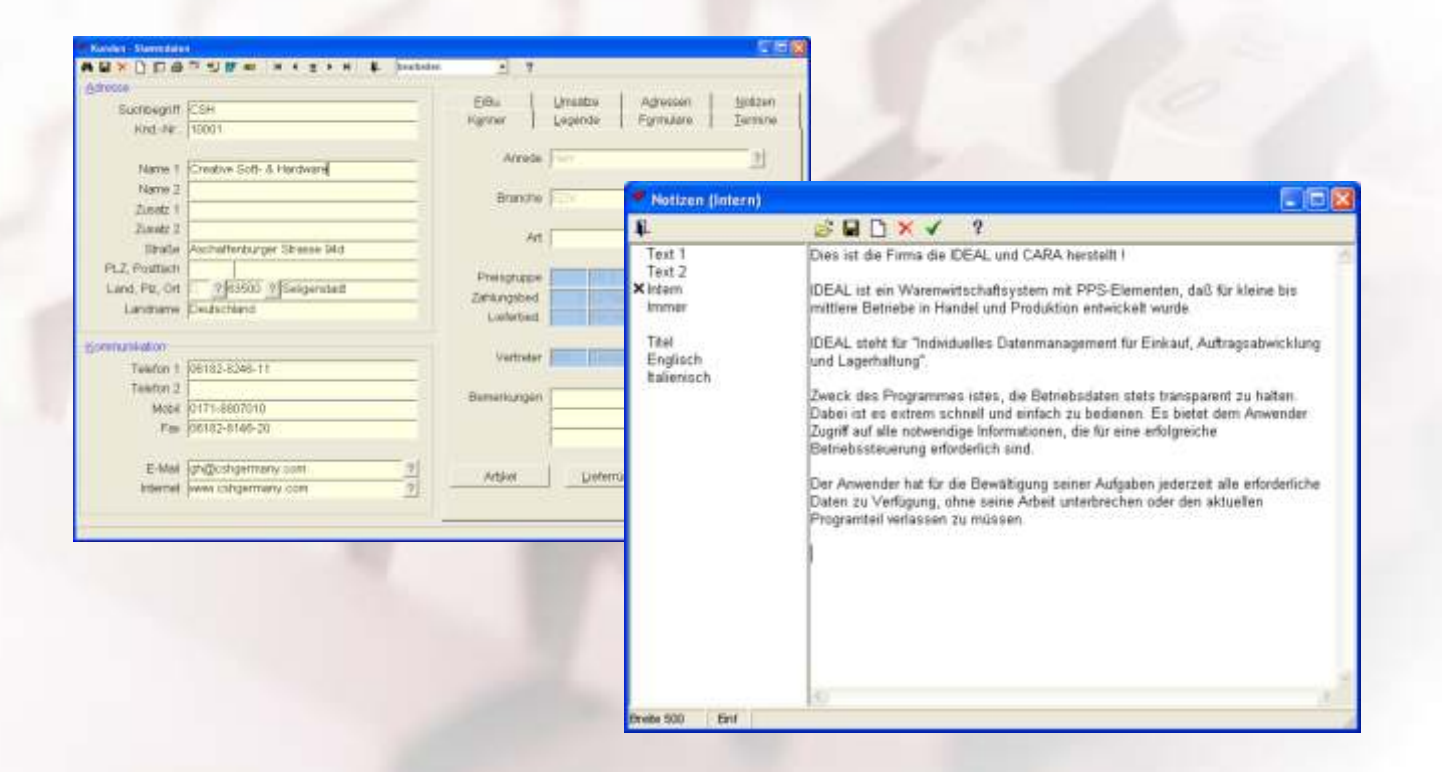

Interne Texte lassen sich für firmeninterne Dokumentationen nutzen und erscheinen nicht auf externen Belegen, also Angeboten, Bestellungen, Rechnungen usw.

Außerdem steht Ihnen eine Immer-Notiz mit einer Erinnerungs-Automatik zur Verfügung: Immer dann, wenn man den entsprechenden Datensatz aufruft erscheint automatisch der hinterlegte Text. Diese Notizart stellt also ein internes Message-System dar, mit dessen Hilfe Sie anderen Mitarbeitern wichtige Informationen zukommen lassen können.

Im Notizmanager können Sie auch vorgefertigte Textbausteine zuladen, so daß immer wiederkehrende Floskeln nur einmal hinterlegt werden müssen. Diese Textbausteine können sowohl in IDEAL als auch in einem beliebigen Text-Editor erstellt werden.

Schließlich können Sie die vorgegebenen Textarten um eigene Typen erweitern. Dazu ist nur ein Eintrag in der Konfigurationsdatei des Programms nötig, wodurch es z.B. möglich ist englische Texte, technische Dokumentationen usw. zu pflegen.

Eine Volltextsuche in allen Notizen erlaubt das Auffinden von Texten im gesamten Programm.

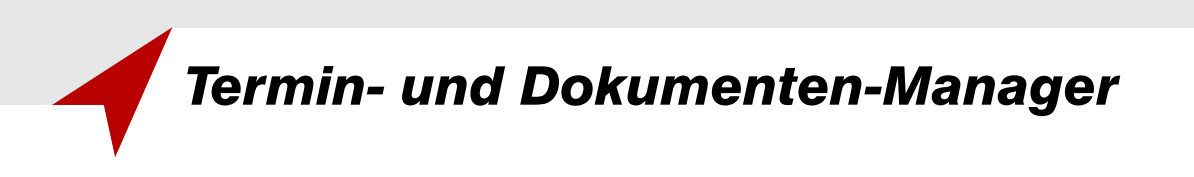

### **Alle Vorgänge im Griff**

Der Termin- und Dokumenten-Manager von IDEAL ist ein allgemeingültiges Werkzeug, das es Ihnen erlaubt dokumentierte Termine mit einer beliebigen Adresse zu verknüfen. Andererseits kann der Dokumentenmanager genutzt werden, um an einen beliebigen Datensatz extern erstellte und verwaltete Dokumente anzuhängen. Diese externen Dateien können alle auf dem System installierten Anwendungen betreffen, also z.B. Mails, Briefe in Word, Kalkulationen in Excel, technische Zeichnungen in AutoCAD oder Bilder in CorelDraw.

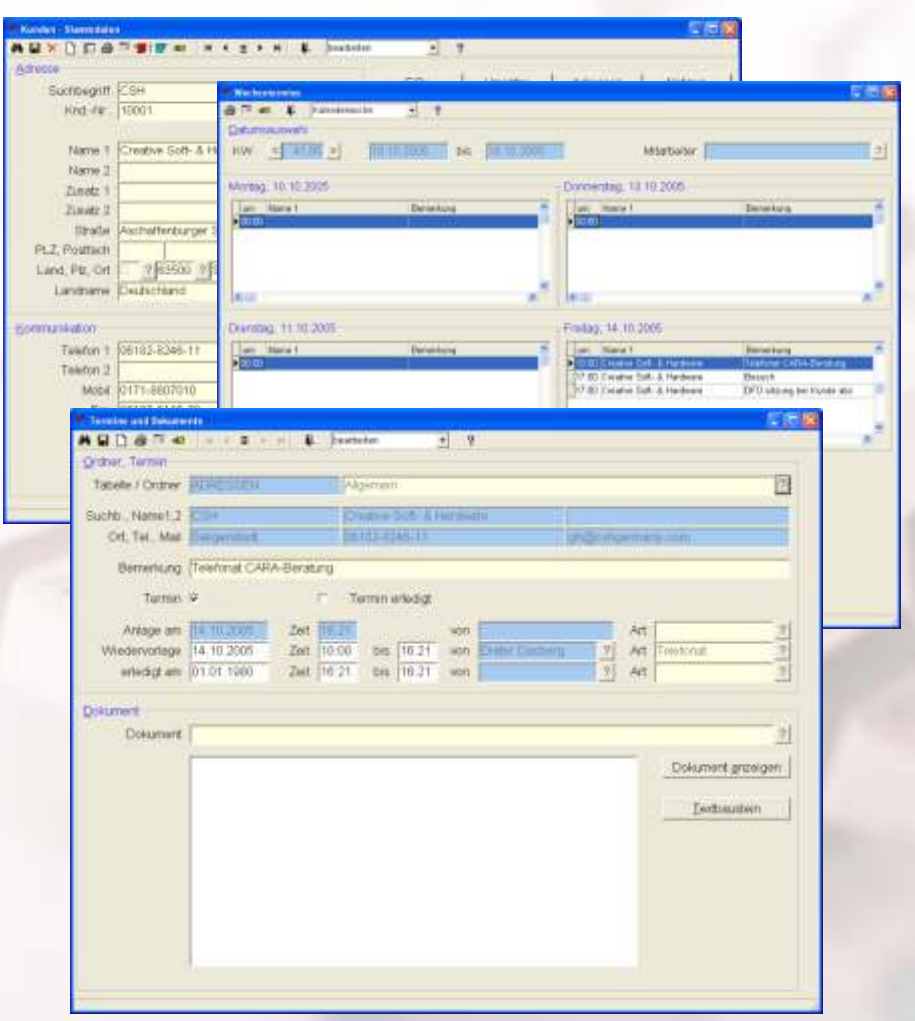

Daher ergeben sich u.a. sofort die folgenden Anwendungsmöglichkeiten:

- Im Kunden- und Interessenten-Stamm können neben den IDEAL-Belegen wie Angeboten, Aufträgen oder Rechnungen auch externe Dokumente wie Mails, Briefverkehr oder Austausch von beliebigen anderen Dokumenten hinterlegt werden. Ein einfacher Klick auf den entsprechenden Eintrag öffnet dann sofort das verknüpfte Dokument und sorgt für große Transparenz der vielfältigen Informationen.
- Im Artikelstamm kann man den Dokumentenmanager dazu verwenden, um Bilder der zugehörigen Produkte zu hinterlegen. Diese Bilder können dann z.B. bei entsprechender Anbindung in einem Webshop angezeigt werden.
- Im Stücklisten-Stamm kann man technische Informationen, z.B. in Form von pdf-Dateien, hinterlegen.

Da der Dokumentenmanager ein übergreifendes Tool ist, gelten die o.g. Beispiele natürlich analog für alle Masken und Tabellen von IDEAL. Damit wird IDEAL quasi zu einem System, das neben den ERP-Funktionalitäten auch eine Verwaltung vieler weiterer Geschäftsprozesse und deren Dokumentation erlaubt.

Zu jedem Dokument-Typ können Vorlagen erstellt werden, in denen das hinterlegen von Platzhalter für Datenfelder aus IDEAL möglich ist. Eine Vorlage wird beim Aufruf eines konkreten Dokumentes dupliziert und alle Platzhalter werden während des Kopiervorgangs durch die Daten ersetzt, die im direkten Bezug zum Akteneintrag stehen. Zu jedem Dokument können Querverweise zu Aufträgen, Artikeln und Adressen hergestellt werden. Das Wiedervorlagesystem erlaubt eine komfortable Verfolgung aller Geschäftsvorgänge.

Termineinträge werden neben Datum und Uhrzeit auch mit einem Wiedervorlage-Typ und mit einem Erledigungs-Typ gespeichert. Diese Typen kann der Anwender in Form von vordefinierten Einträgen selbst editieren und erweitern. Die Termine können in Form eines Kalenders aufgerufen werden und dienen dadurch den Mitarbeitern als dokumentierte to-do-Liste. Der Terminmanager wird, insbesondere unter Nutzung der Notizfunktionen, so zu einem Werkzeug, das einen Überblick über die Terminresourcen erlaubt und die Aktivitäten dokumentiert.

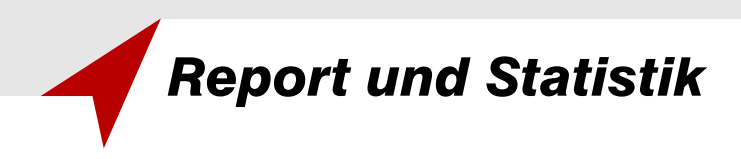

#### **Detaillierte Reports für die Unternehmenssteuerung**

IDEAL ermöglicht zahlreiche Statistiken und Reports über alle im System erfaßten Geschäftsprozesse. Damit kann einerseits die Geschäftsleitung einen raschen Überblick über die Unternehmens-Situatíon gewinnen. Andererseits kann man über maskengesteuerte Reports gezielte Informationen zu wichtigen Detailfragen erhalten.

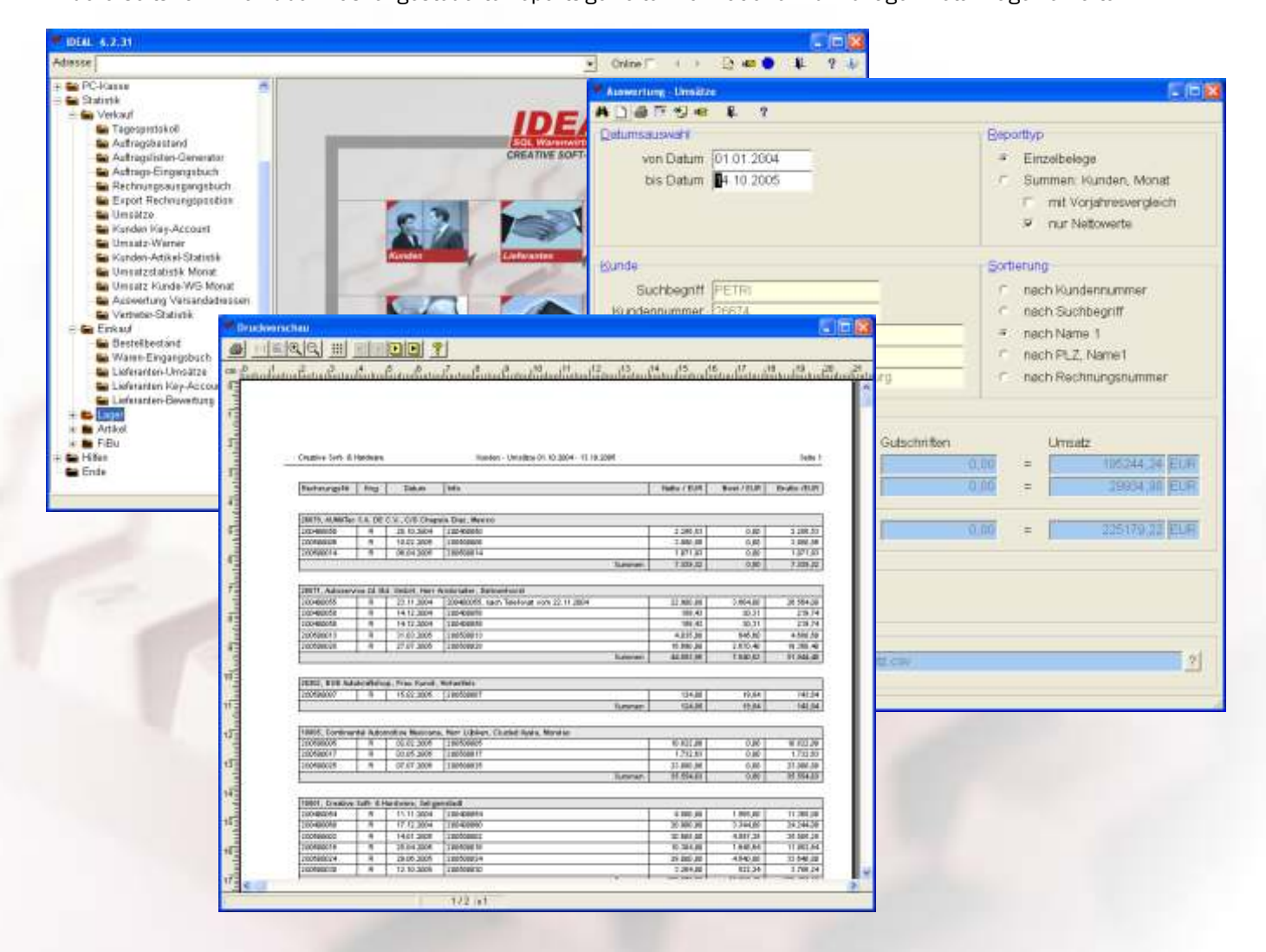

Die Statistiken sind entlang der Hauptmenü-Struktur in Verkauf, Einkauf, Lager, Artikel und Fibu gegliedert und lassen dadurch eine einfache Konfiguration der Benutzerrechte zu. Die Statistiken erlauben stets eine Verdichtung der entsprechenden Basisdaten aber auch eine Aufstellung von Detailinformationen. So kann man z.B. eine Umsatz-Statistik nach Kunden gruppieren und erhält etwa die Montasumsätze von Kunden in einem frei definierbaren Zeitraum. Andererseits kann man bei Detailfragen auch alle Belege listen lassen. Die Key-Accounts liefern Aussagen über die besten Kunden in einem gewählten Zeitraum. Bei einer Kundenstruktur mit Filialen bzw. Versandadressen kann man entsprechende Reports über Umsätze bezüglich der Versandadressen abfragen.

IDEAL stellt Ihnen rund 40 Abfragemasken für Fragen zu Statistiken zur Verfügung, in denen Sie über Maskenparameter gezielte Auswertungen erstellen lassen können und liefert dadurch wichtige Informationen zur Steuerung des Unternehmens.

Die Statistiken lassen sich i.a. sowohl ausdrucken (auch Bildschirm-Vorschau) als auch in viele Fremdformate exportieren, darunter Microsoft EXCEL, Microsoft Word, HTML, PDF und ASCII.

Die integrierte freie SQL-Schnittstelle und der Listengenerator können schließlich dazu genutzt werden, um auch bei einmalig auftretenden, besonderen Fragestellungen Informationen zu erhalten, die nicht über die Standard-Reports abgedeckt werden.

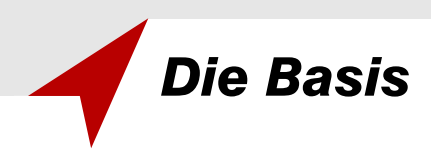

### **Offen für die Zukunft: die integrierte Entwicklungssprache CARA**

CARA ist eine Programmiersprache mit der man einfach, effektiv und professionell Datenbank-Anwendungen für die Windows Betriebssysteme Windows 9x, Windows NT und Windows XP entwickeln kann.

CARA-Programme bestehen aus kleinen "handlichen" Scripten (ASCII-Dateien), die zur Laufzeit mit extrem hoher Geschwindigkeit interpretiert werden und alle User-Eingaben ereignisgesteuert verarbeiten. Unser Warenwirtschaftssystem IDEAL wurde vollständig in CARA entwickelt.

CARA kann über seinen Datenbank-Connector auf viele Datenbank-Treibern zahlreicher Server-Betriebsysteme zugreifen. So können CARA-Anwendungen, insbesondere also auch IDEAL selbst, u.a. mit folgenden Datenbanken arbeiten: DB2, Informix, MySQL, MS-SQL 7.0 und Oracle.

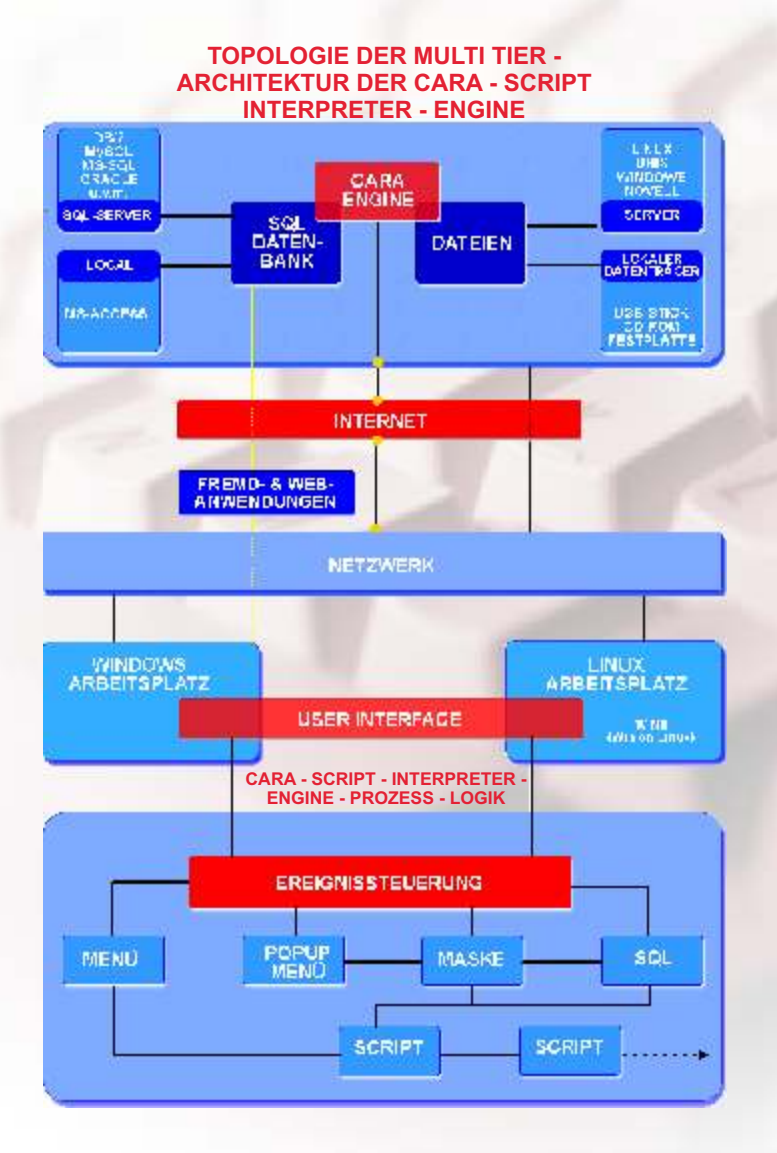

- Schnelle Programm-Entwicklung = Rapid Application Development (RAD).
- 100% SQL-Datenbank-Zugriffe mittels "Embedded SQL".
- \* Als Entwicklungsoberfläche genügt ein einfacher Editor, z.B. Notepad.
- Online Entwicklung ohne kompilieren, d.h. Programm-Veränderungen können während des laufenden Betriebes durchgeführt werden. Das ermöglicht eine zeitsparende Entwicklung und erleichtert die Programmpflege in Netzwerken.
- Robuste 32-Bit Programme für Windows 9x, Windows NT und Windows XP.
- Kleine übersichtliche Programm-Module.
- Individuell anpassbare Programme, wenn gewünscht auch vom Anwender.
- Opcode-Compiler: Schützen Sie fertig entwickelte Sources vor fremdem Zugriff.
- Online Script-Monitor.
- Online SOL-Monitor.
- Kurze Einarbeitungszeit durch einen effektiven. kompakten Befehlsumfang.
- Der CARA-Kernel verfügt über viele integrierte Funktionen z.B.:
	- ¸ Lizenz-Programmschutz für eigene Entwicklungen.
	- ◇ Benutzerrechtesystem.
	- ¸ Masken-Designer.
	- ◇ ASCII-Import.
	- ¸ Export-Werkzeuge in viele Fremdformate, darunter MS-Excel, MS-Word, HTML, PDF und ASCII.
	- ¸ virtuelles Record-Locking via SQL.

Mit CARA steht Ihnen also ein zukunftssicheres Werkzeug zur Verfügung, das es erlaubt, auf zukünftige Betriebsanforderungen schnell und flexibel zu reagieren. Die dabei entstehenden Module werden organisch in das vorhandene Gesamtkonzept eingefügt, ohne daß bestehende Funktionen geändert werden müssen.

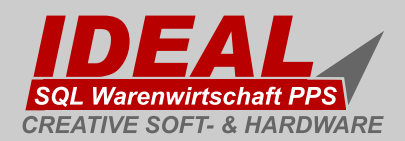

# **Highlights im Überblick**

#### **ADRESSEN**

- $\boxtimes$  Übersichtliche Adressverwaltung mit vielen Querverweisen
- $\boxtimes$  Kopierfunktion zwischen den Adressenarten Kunden, Lieferanten, Interessenten, Mitarbeitern und sonstigen Adressen
- $\nabla$  Information über offene Aufträge, Umsätze, Sonderpreise, offene
- þ Notiz-Manager für Bemerkungen, Dokumenten-Manager für Schriftverkehr,Vertriebssteuerung und Termine
- $\nabla$  Rückstandsverwaltung, Rückstandslisten, offene Bestellungen, Zahlungs-eingänge etc.
- $\boxtimes$  Karteikarten/Infoblätter, viele Statistiken etc.

#### **ARTIKEL**

- $\nabla$  Umfangreiche Selektionsmöglichkeiten
- $\boxtimes$  Artikelbeschreibung mit Langtexten, auch Fremdsprachen
- þ Verschiedene Artikelbestände, z.B. aktueller-, Sperr- und Prüfbestand
- $\boxtimes$  Preisstaffelung nach Kundengruppen und/oder Mengen
- $\boxtimes$  Historien-, Mengen- und Umsatz-Informationen über Einkauf und Verkauf
- $\nabla$  Einkaufsnachweis, beliebig viele Lieferanten, mit Preis und Artikelnummer
- $\nabla$  Statistiken
- $\boxtimes$  Seriennummern- bzw. Chargen-Verwaltung
- $\nabla$  Beliebig viele Lagerorte

### **FERTIGUNG**

- $\boxtimes$  Stücklistenverwaltung, Stücklistenauflösung nach Artikel
- þ Fertigungsaufträge mit Kunden- oder Lager-Bezug
- $\boxtimes$  Betriebsdatenerfassung (BDE)
- $\nabla$  Maschinen, Arbeitsgänge und Arbeitszeitverwaltung
- $\nabla$  Vor- und Nachkalkulation
- $\boxtimes$  Auswertung von Maschinen-, Personal- und Fertigungszeiten
- $\nabla$  Disposition
- $\n *et* statistic$

#### **LAGER**

- $\boxtimes$  Einlagerung von Waren aus Bestellungen (auch Teillieferungen)
- $\nabla$  Warenzugänge aus Fertigungsaufträgen
- $\boxtimes$  Freie Lagerbuchungen
- $\nabla$  Reservierungsmöglichkeiten für Fertigungsaufträge
- $\nabla$  Lagerbewegungsprotokoll mit Artikel, Menge, Datum, Grund und Sachbearbeiter
- $\nabla$  Disposition und Reservierung von Kunden- und Fertigungsaufträgen
- $\nabla$  Inventur

#### **EINKAUF**

- $\nabla$  Auftragsbezogenes Bestellwesen
- $\boxtimes$  Freie Bestellungen für das Lager
- $\boxtimes$  Historie über Artikel und Lieferanten<br> $\boxtimes$  Bestellanfragen
- **Bestellanfragen**
- $\boxtimes$  Erfassung und Bearbeitung von Lieferantenrechnungen
- $\nabla$  Teilzahlungsverwaltung, Zahlungsvorschlagsliste
- $\nabla$  Verwaltung von Abrufbestellungen
- $\nabla$  DTAus Zahungsträgerausgleich

#### **VERKAUF**

- Angebots- und Auftragsverwaltung mit zahlreichen Querverweisensung
- $\nabla$  Dispositions- und Reservierungsmöglichkeiten
- $\nabla$  Kopierfunktion zwischen Angeboten und Aufträgen  $\boxtimes$  Gutschriften
- $\boxtimes$  Bearbeitung lfd. Aufträge mit Korrektur im Bestell- bzw. Lagerwesen
- $\nabla$  Direktlieferschein und Direktrechnung
- $\boxtimes$  Statistische Auswertungen, Tagesprotokoll, Lieferschein- und Rechnungsliste, offener Auftragsbestand u.v.m.
- $\nabla$  Komplett- und Teillieferscheine
- $\nabla$  Sammelrechnung
- $\boxtimes$  Offene Postenverwaltung (OPOS) und Mahnwesen

#### **ALLGEMEINES**

- $\nabla$  Client-Server-Lösung
- $\nabla$  Hohe Performance
- $\boxtimes$  Einfache Handhabung mit wenigen Tasten
- $\nabla$  Kurze Einarbeitungszeit
- $\nabla$  Umfangreiche Funktionalität bereits in der Standardversion
- $\boxtimes$  Verwendung des relationalen Datenbank-Standards SQL
- $\boxtimes$  ODE-Datenaustausch zwischen Filialen oder Außdendienst-Laptops
- $\boxtimes$  Gezielte Datenzugriffe über Masken-Filter auf allen Feldern
- þ Übersichtliche Darstellung der Daten in "Browsern"
- $\nabla$  Anpassungsfähigkeit durch flexible Programmstrukturen
- $\nabla$  Individuelle Konfigurierbarkeit
- $\nabla$  Listengenerator zur Erstellung beliebiger Listen
- $\boxtimes$  Datenausgabe auf Bildschirm, Drucker oder Datei (Exportfunktion)
- $\boxtimes$  Scriptsprache CARA zur individuellen Anpassung
- 
- $\boxtimes$  Fax- und E-Mail-Anbindung<br> $\boxtimes$  Definition von Nummernsc þ Definition von Nummernschlüsseln
- $\nabla$  Währungsverwaltung
- $\boxtimes$  Einrichten von Benutzern und Vergabe von Benutzerrechten
- þ Umfangreiche Statistiken z.B. KeyAccount oder BW-Status
- þ FIBU-Schnittstellen
- **Ø** Office-Anbindungen